## **Lesson Title: Think About What You Are Thinking About – What's in My Portfolio?**

**Created by: Marion Pope, Sampson Community College**

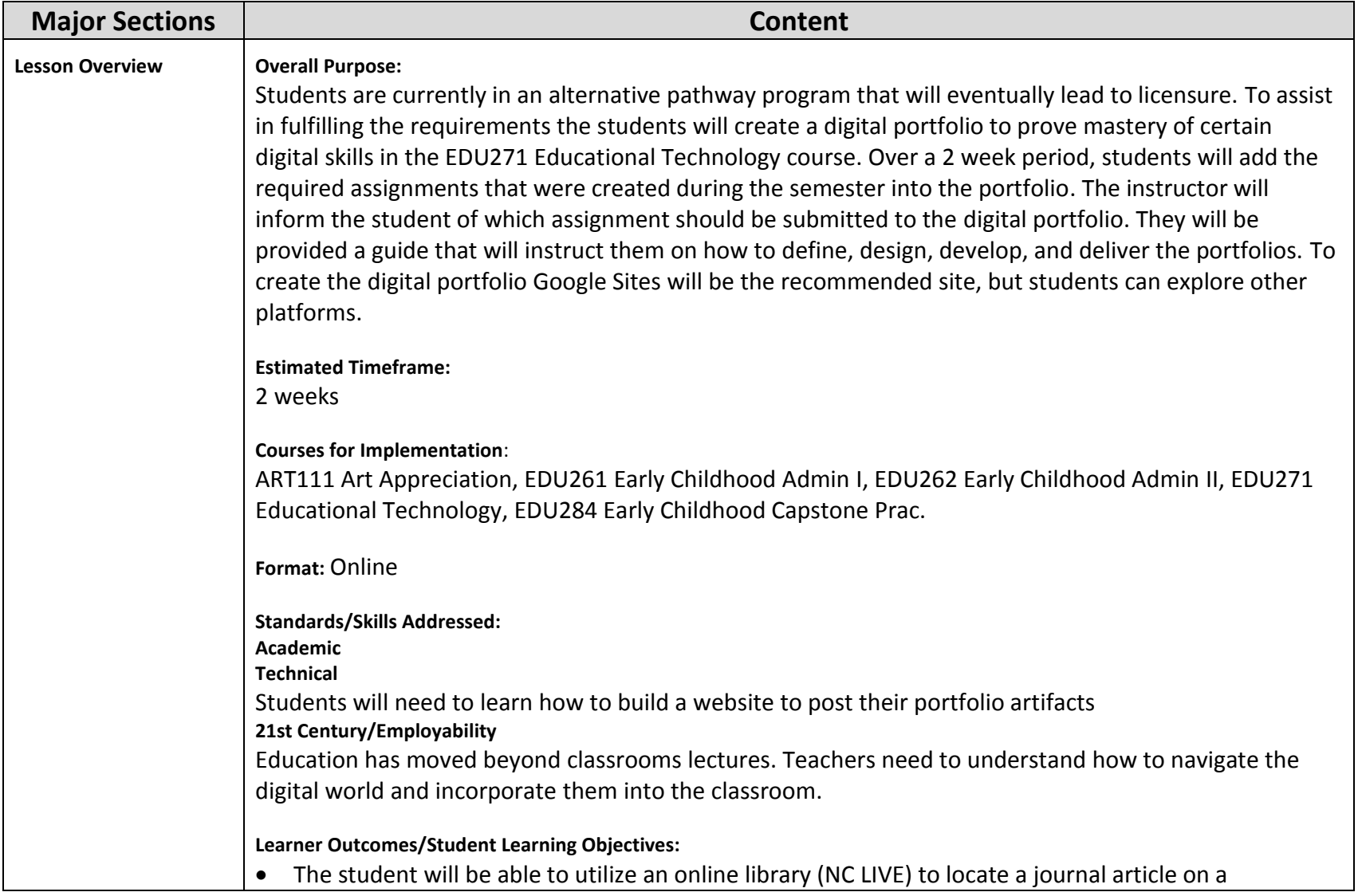

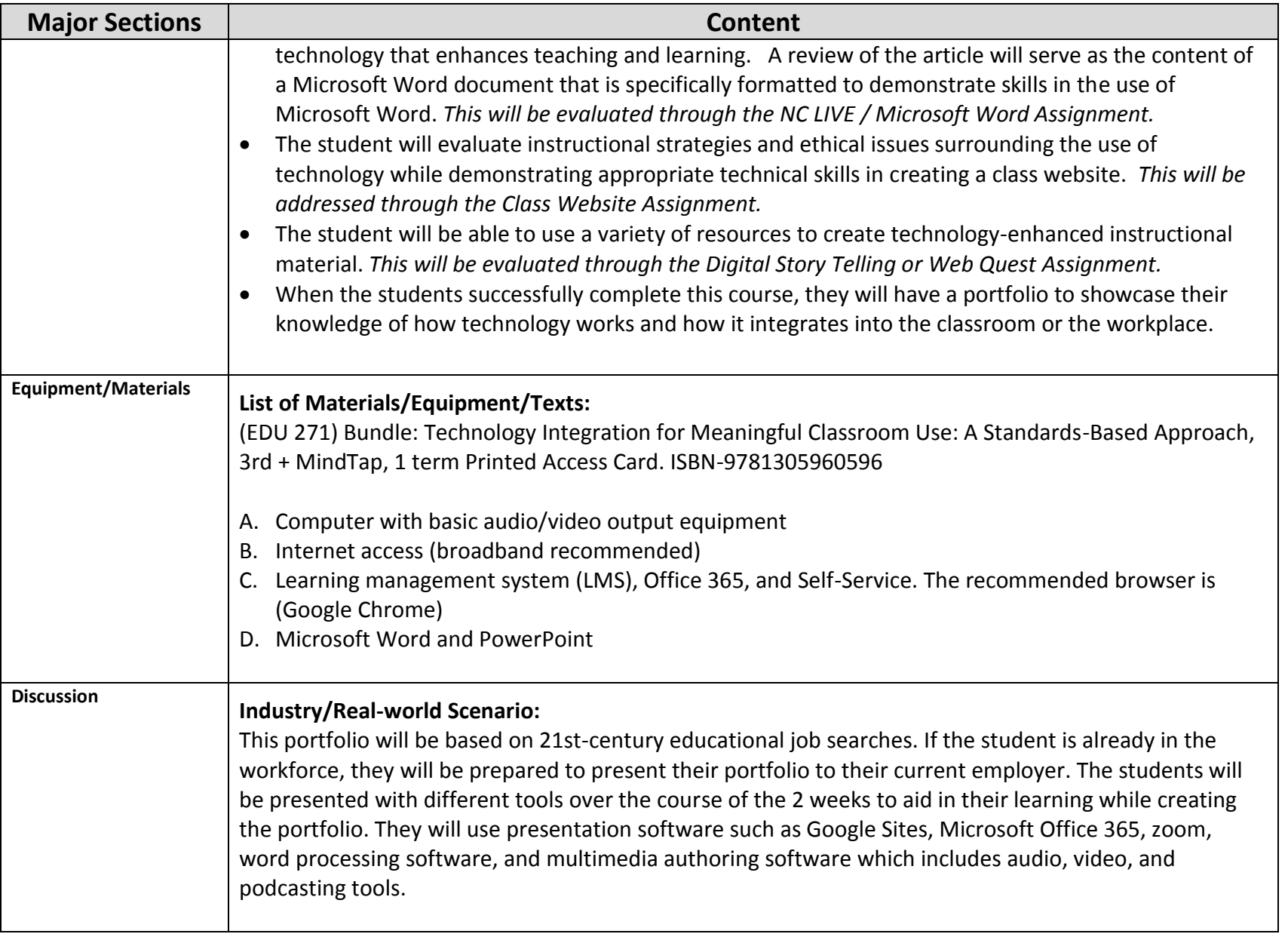

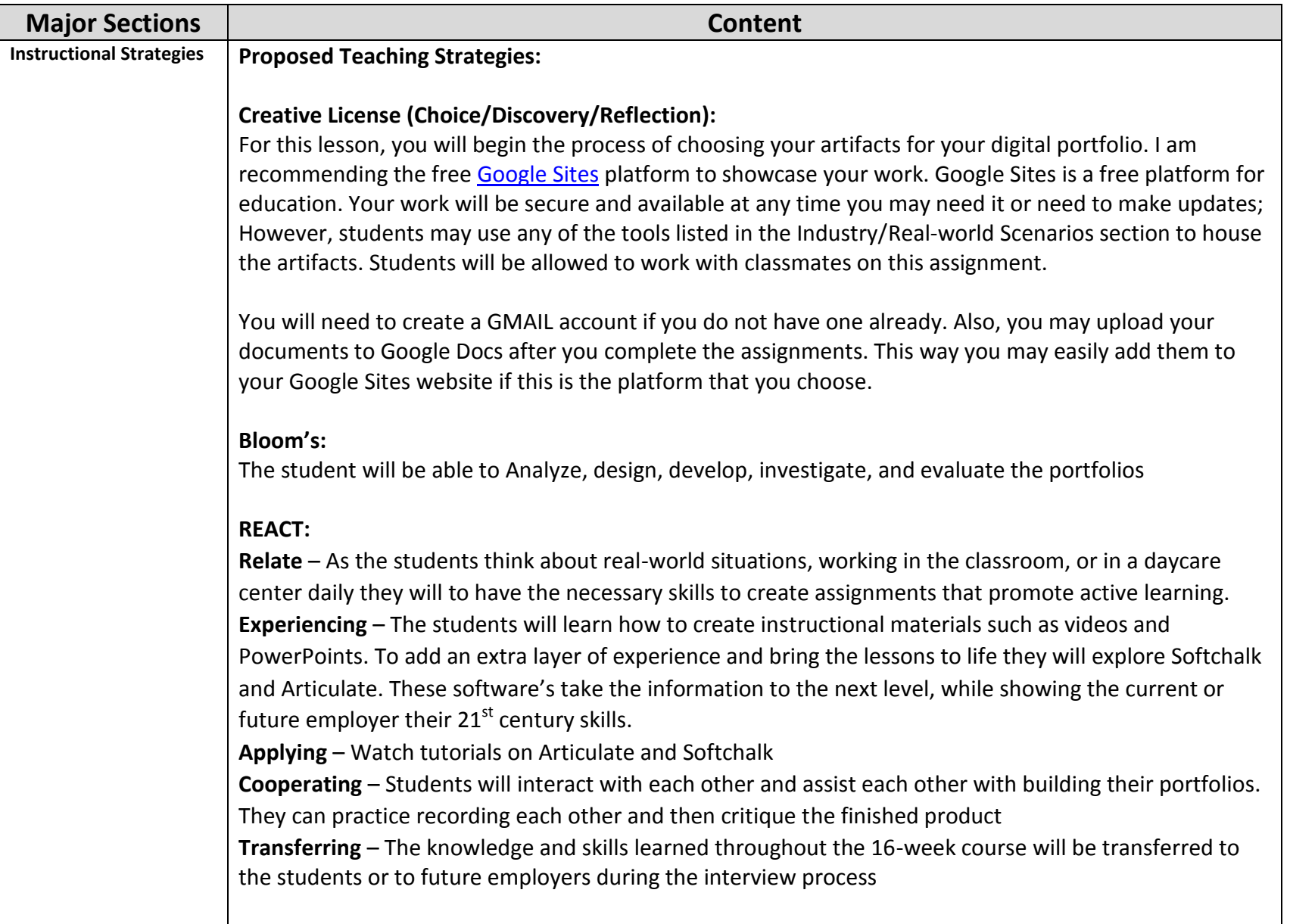

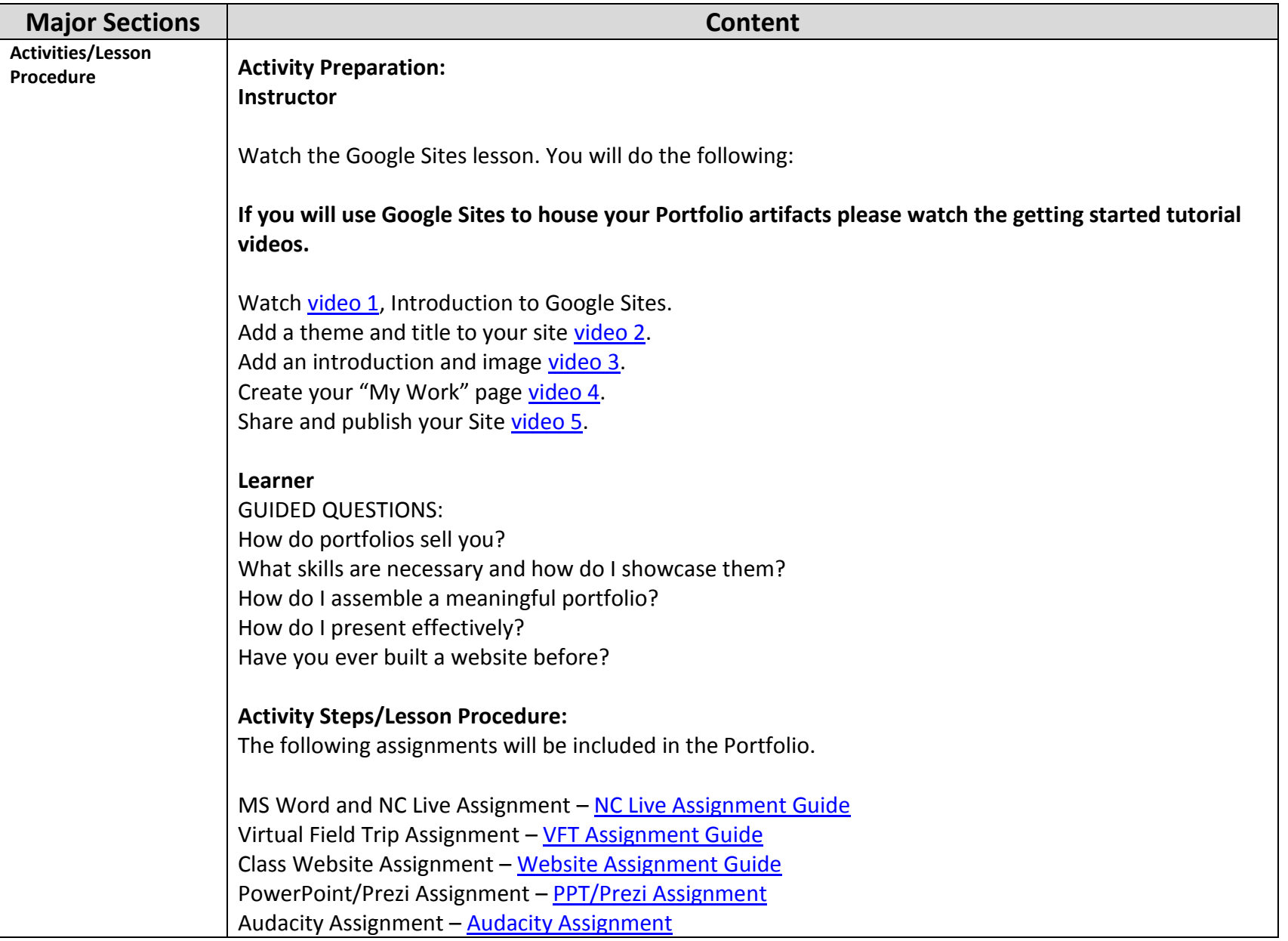

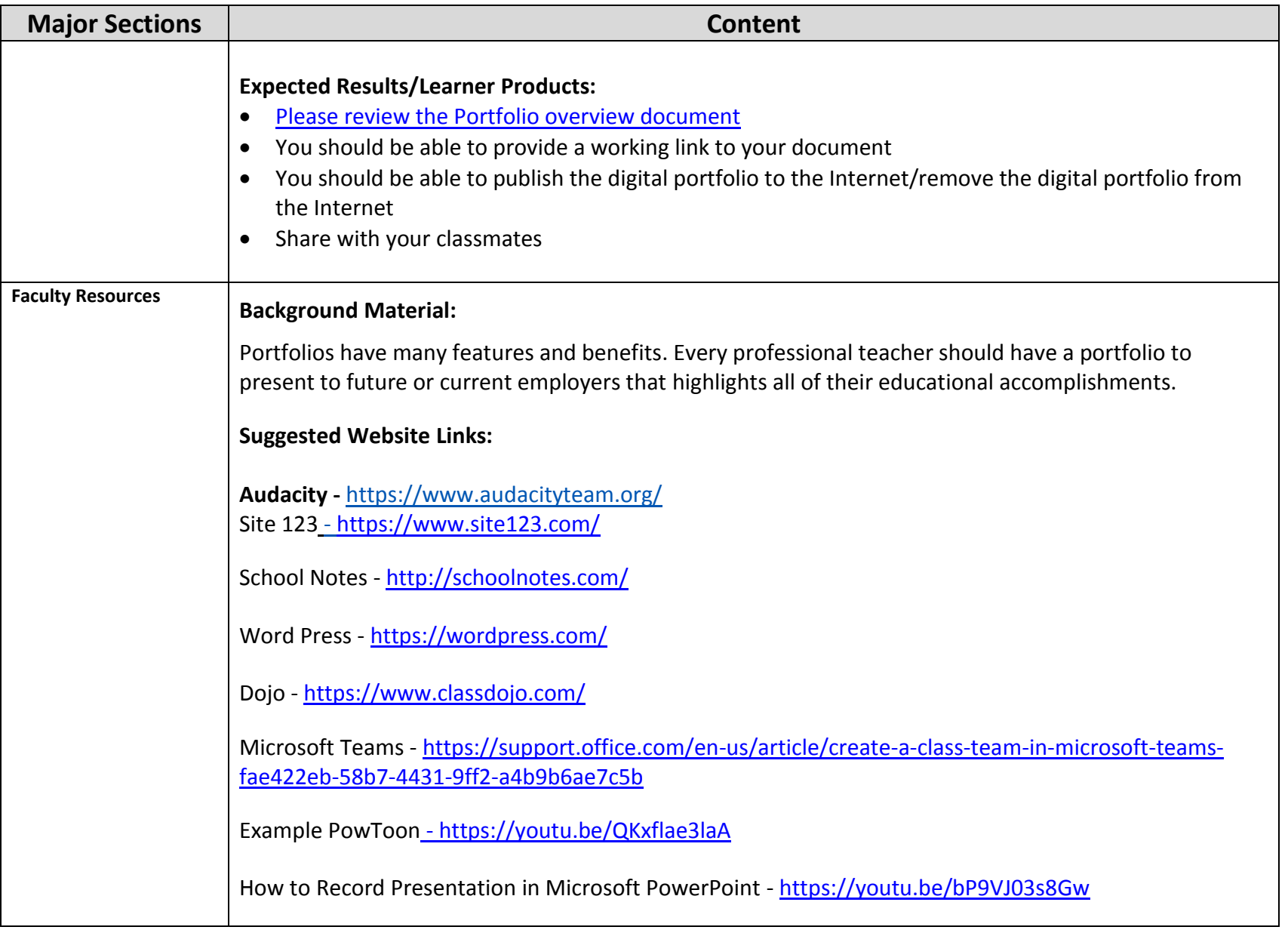

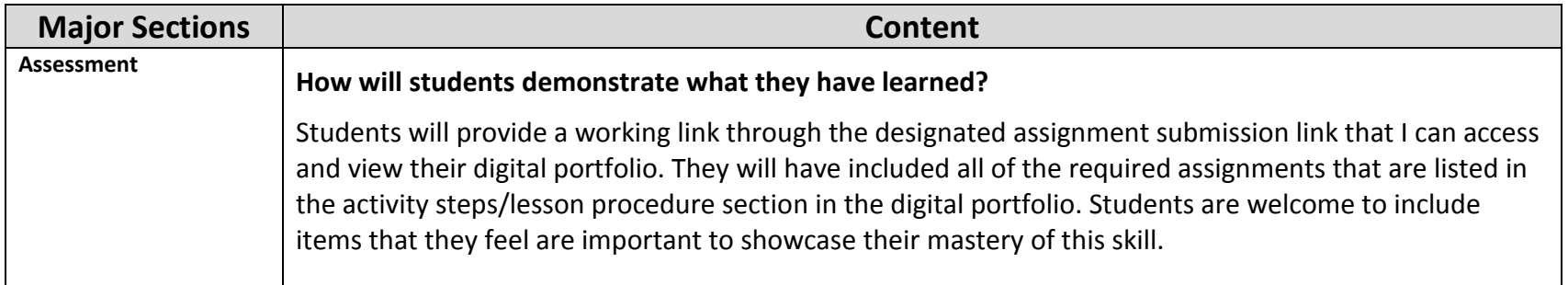